$, tushu007.com$ 

## <<完全自学系统安装与重装>>

 $<<$   $>>$ 

- 13 ISBN 9787900729927
- 10 ISBN 7900729925

出版时间:2008-5

页数:170

PDF

更多资源请访问:http://www.tushu007.com

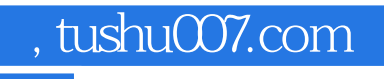

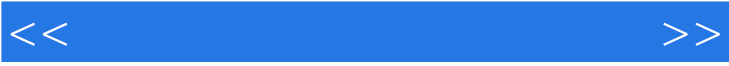

843 844 85

, tushu007.com

 $1.1.4$   $1.2$   $1.2.1$  DM  $1.2.2$  FDISK 1.2.3 FORMAI 1.2.4 Partition Magic 1.2.5 WinXP 1.2.6  $WinXP$  1.27 1.2.8 1.3 1.3.1 1.3.2 Convert.exe 1.3.3 PM 1.4 安装操作系统不求人2.1 认识操作系统2.1.1 Windows家族2.1.2 Linux家族2.2 安装操作系统2.2.1 Windows 982.2.2 Windows 20002.2.3 Windows XP2.2.4 Windows Vista2.2.5 Rat Linux 9.02.3 RedHat Linux  $9.02.3$  3.1  $3.1$  $\frac{31}{31.2}$   $\frac{31}{31.3}$   $\frac{31}{31.4}$  IE  $\frac{31.5}{31.5}$ 3.2 3.2.1 Win98 Win20003.2.2 Win98 WinXP3.2.3 Win98 Win20033.2.4 Win2000 Win983.2.5 WinXP Win983.2.6 Win2003 Win983.2.7 Win2000 WinXP3.2.8 WinXP Win20003.2.9 WinXP Win20033.2.10 Win2003 WinXP3.2.11 Win98/2000/XP/2003 3.2.12 WinXP Vista3.2.13 Windows Linux3.2.14 DOS Windows 98 3.2.15 DOS Windows Me 3.3 (a)  $4.1$   $4.1$   $4.1$  Win98/ME  $4.1$ .2 Win2000/XP/Vista 4.2 4.2.1 Win98 Win2000/XP4.2.2 WinXP Win984.2.3 Linux Windows4.2.4 Windows Linux4.2.5 在WinXP下卸载与重装Vista4.3 练习题第五章 使用软件安装管理多系统5.1 System Commander5.1.1 System Commander 5.1.2 5.1.3 5.1.4 5.2 BootMagic5.2.1 BootMagic 5.2.2 BootMagic5.2.3 BootMagic 5.2.4 BootMagic 5.2.5  $5.3$  6.1 6.1.1 7 6.1.2  $\begin{array}{cccc} 6.1.3 & \text{I} & \text{I} & \text{I} & \text{I} & \text{I} & \text{I} & \text{I} & \text{I} & \text{I} & \text{I} & \text{I} & \text{I} & \text{I} & \text{I} \\ 6.1.6 & 6.2 & 6.2.1 & \text{Win} & \text{NTF} & 6.2.2 & \text{MS-DOS} & \text{NTF} & \text{I} & \text{I} & \text{I} & \text{I} & \text{I} & \text{I} \end{array}$  $NTFS$   $6.22$   $MS-DOS$   $NTFS$   $6.23$ Linux Windows 6.2.4 Windows Linux 6.3 7.1 WinXP SP2 7.1.1 SP27.1.2 ISO 7.2 Win2000 7.2.1 7.2.2 7.2.3 Windows 2000 SP47.2.4 7.2.5 / 7.2.6 Bootease ISO 7.2.7 7.3 WinXP  $7.31$   $7.32$   $7.33$   $7.33$   $7.34$  /  $7.4$   $7.4.1$   $7.4.2$   $7.4.3$ 7.4.4 ISO 7.5 WinXP 7.5.1 7.5.2 7.5.3 7.5.4 Winnt.sif 7.5.5 17.5.6 Cmdlines.txt 7.5.7 User.cmd 7.5.8 7.5.9 Winnt.sif 7.5.10 [Unattended] 7.5.11 7.5.12 Office 20037.5.13 .NET Framework 1.17.5.14 Media Player Classic7.5.15 MSN Messenger7.5.16 7.6 8.1<br>
Win988.1.1 8.1.2 8.1.3 8.1.4 8.1.4  $Win988.1.1$   $81.2$   $81.3$   $81.4$ 8.2 WinXP8.2.1 8.2.2 8.2.3 8.2.4  $Dr.Watson8.25$   $8.26$   $8.27$  SFC  $8.28$ 8.2.9 DMA 8.2.10 IE 8.2.11 8.2.12 8.2.13 8.2.14 8.2.15 8.2.16 8.2.17 IRQ 8.3 Vista8.3.1  $8.32$   $8.33$   $8.33$   $8.34$   $8.35$  $8.36$  8.3.7 8.3.8 8.3.9 and 8.3.9 and 8.3.9 and 8.3.9 and 8.3.9 and 8.3.9 and 8.3.9 and 8.3.9 and 8.3.9 and 8.3.9 and 8.3.9 and 8.3.9 and 8.3.9 and 8.3.9 and 8.3.9 and 8.3.9 and 8.3.9 and 8.3.9 and 8.3.9 and 8.3.9 and 8.3 8.3.10 8.4 Windows 8.4.1 8.4.2

 $1.1$   $1.1.1$   $1.1.2$   $1.1.3$ 

<<完全自学系统安装与重装>>

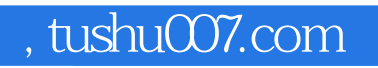

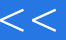

## <<完全自学系统安装与重装>>

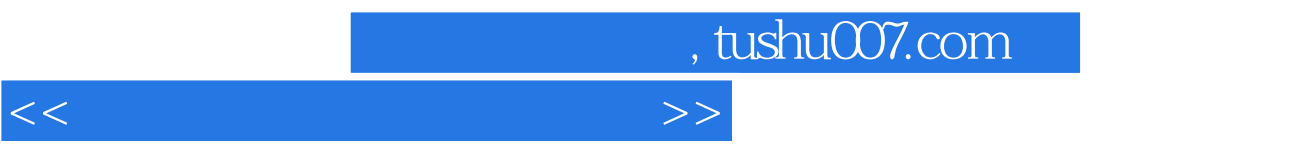

 $\alpha$ ,  $\alpha$  ,  $\beta$ 

Windows Vista/xp

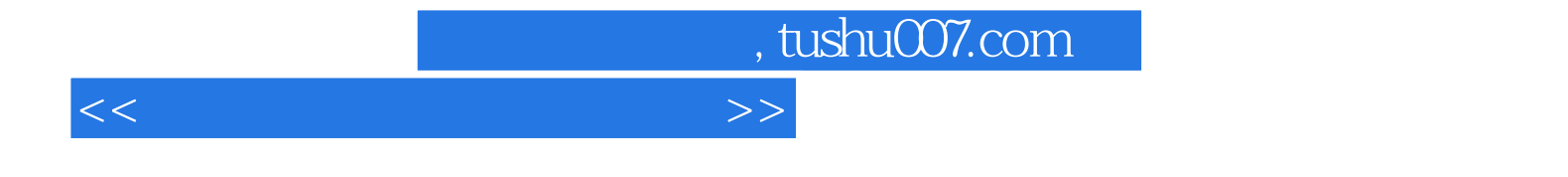

本站所提供下载的PDF图书仅提供预览和简介,请支持正版图书。

更多资源请访问:http://www.tushu007.com